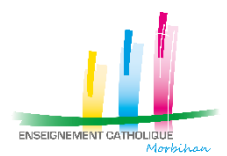

## **Vitrail de la Sainte Famille**

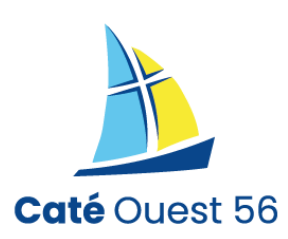

**Matériel :** L'image de la Sainte Famille téléchargeable sur Caté Ouest 56 Feuilles de papier calque de 90 g minimum Papier canson (160g) Feutres Ciseaux, cutter, règle et colle

## **Mise en œuvre :**

- Imprimer le dessin sur une feuille de papier calque (sur la photocopieuse, utiliser le magasin manuel ou passe copie en précisant dans les paramètres d'impression, papier fin)
- (si vous n'avez pas de photocopieuse, vous pouvez décalquer le dessin)
- Découper la feuille du calque en deux
- Colorier le vitrail à l'aide de feutres (Attention, le feutre a souvent besoin d'un temps de séchage)
- Avec du papier canson, découper un cadre format A5 (14.8X21cm). Évider le centre au cutter en en gardant une bordure de 1 cm en haut et en bas et de 2.5 cm sur les côtés.
- Coller cadre et calque.
- Accrocher ce vitrail sur la fenêtre avec du scotch pour faire passer la lumière naturelle au travers ou disposer un lumignon Led derrière.

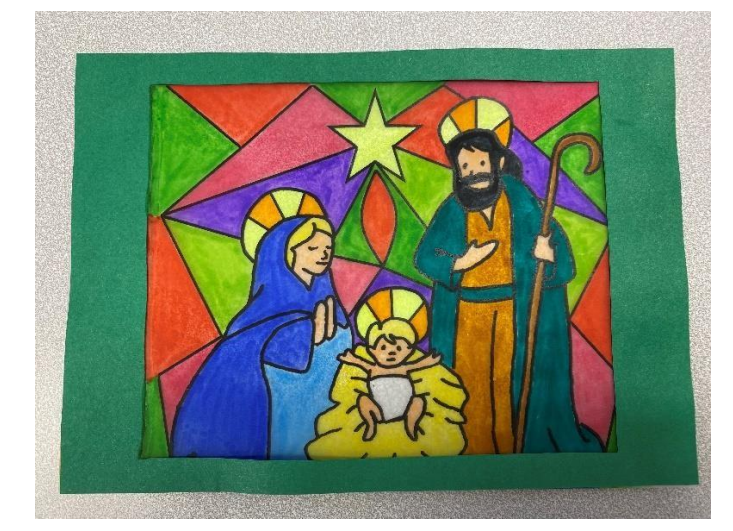

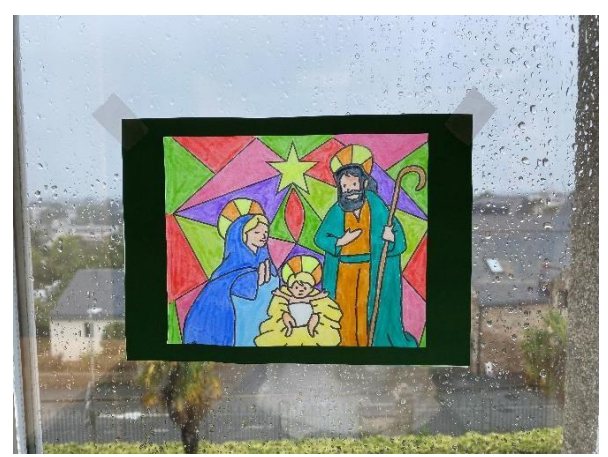

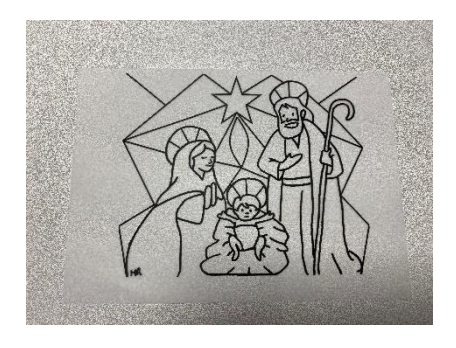

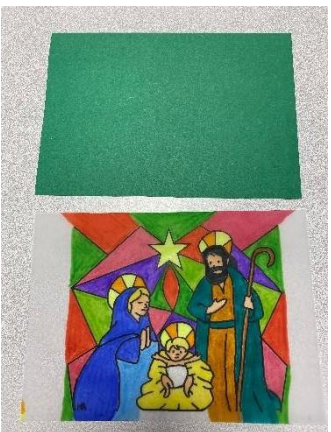